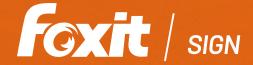

## DOCUMENTS GET SIGNED WITH FOXIT

Foxit Sign is a legally-binding e-sign service to prepare and gather important signed documents. It provides a complete e-sign solution - upload your document, create your template, add recipients, and send. Foxit Sign automates workflow, providing a seamless process to allow the user to send, sign, track, and manage signature processes using a browser. After completion, you have a tamper-proof archived of a legally signed document. Whether from web or mobile, generating agreements and sending them out for e-sign is quick and easy.

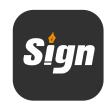

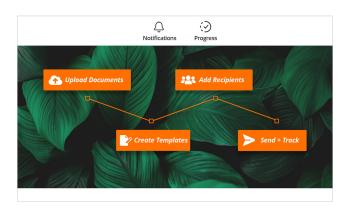

Automate the signing of documents

| Quick and easy workflow                  | • Foxit Sign decreases the amount of "clicks" by 30-50% when sending a document for signature.                                                                                                    |
|------------------------------------------|----------------------------------------------------------------------------------------------------|
| Create One-Time or Reusable<br>Documents | <ul> <li>Drag and drop various form fields to create signable documents.</li> <li>Basic fields are signature block fields such as the Signer Name, Email, Date Signed, Signature, and Initials.</li> <li>Date, Email, and Name fields in this block are auto-populated on the document at the time of the electronic signature completion process based on the information filled out by the sender.</li> <li>Other Fields: Text field, Text box, Date, Checkbox, Radio buttons, Drop Down lists.</li> <li>Advanced fields include Attachment, Accept, Decline, and Secure fields.</li> <li>Secured fields allow you to encrypt and mask the data except for the last few characters and make it available to only eligible users to see.</li> <li>Tab Order allows you to personalize the navigation experience by taking them to the next fillable fields as per the sender's preference.</li> <li>Custom Validation: Regex Validations and built-in validations allow you to validate any type of data in the field.</li> <li>Personalized fields give you an opportunity to predefine field names and types.</li> </ul> |
| Reusable Temples                         | Create reusable templates for signing that allow users to reuse the same preconfigured document repeatedly.                                                                                                    |

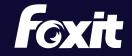

| Personalized Branding                     | <ul> <li>Place your company logo on your portal, email to the signer with online signature link, and on your online form portal.</li> <li>Use color personalization on the portal, API-based embedded forms, and online forms as per your branding.</li> <li>Once your domain is authenticated, all document signing emails can be sent via your company domain, which your customers are most familiar with.</li> <li>Personalize the signing instructions and legal verbiage as per your requirement and place the Accept and Decline button for your clients while signing the documents.</li> </ul> |
|-------------------------------------------|----------------------------------------------------------------------------------------------------|
| e-sign via URL<br>or Embedded Online Form | <ul> <li>Generate links and place it on your website or send via email.</li> <li>Recipients can simply open the embedded online form or URL, fill out the document, make e-sign online based on the preference, and execute an agreement.</li> </ul>                                                                                                    |
| Secure                                    | Security is the top priority when sending and receiving contracts. Foxit Sign supports 256-bit encryption, audit trails, certified completion, control of visibility, and email authentication to ensure you stay secure at all times.                                                                                                    |
| Legally Compliant                         | <ul> <li>Foxit Sign is SOC 2 Type 2 compliant, eSign Compliant, SSAE 16, and FINRA Compliant. This compliance<br/>enables Foxit Sign to provide legally binding electronic signatures in many countries worldwide.</li> </ul>                                                                                                    |
| Collaborate                               | No matter the location of your team members, across the office, from home, or the other side of the world – the whole team can collaborate on any document. Document version and collaboration edits allow you to complete the work in progress, save and wait for everyone's approval before sending out the finished product.                                                                                                    |
| Integration with cloud storage            | <ul> <li>Integrated with Google Drive, Dropbox, Box, and OneDrive to allow users to open files from these drives and<br/>send documents for e-sign.</li> </ul>                                                                                                    |
| In-Person Signing                         | Allows a signer that is physically present for signature or someone who may not have an email address to electronically sign a document.                                                                                                    |

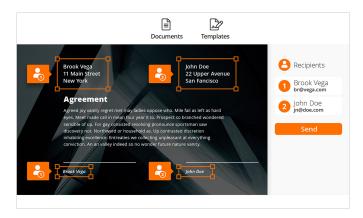

Create your own signable documents

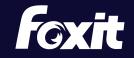